## How to Order From the KCC Canteen (Monday - Friday)

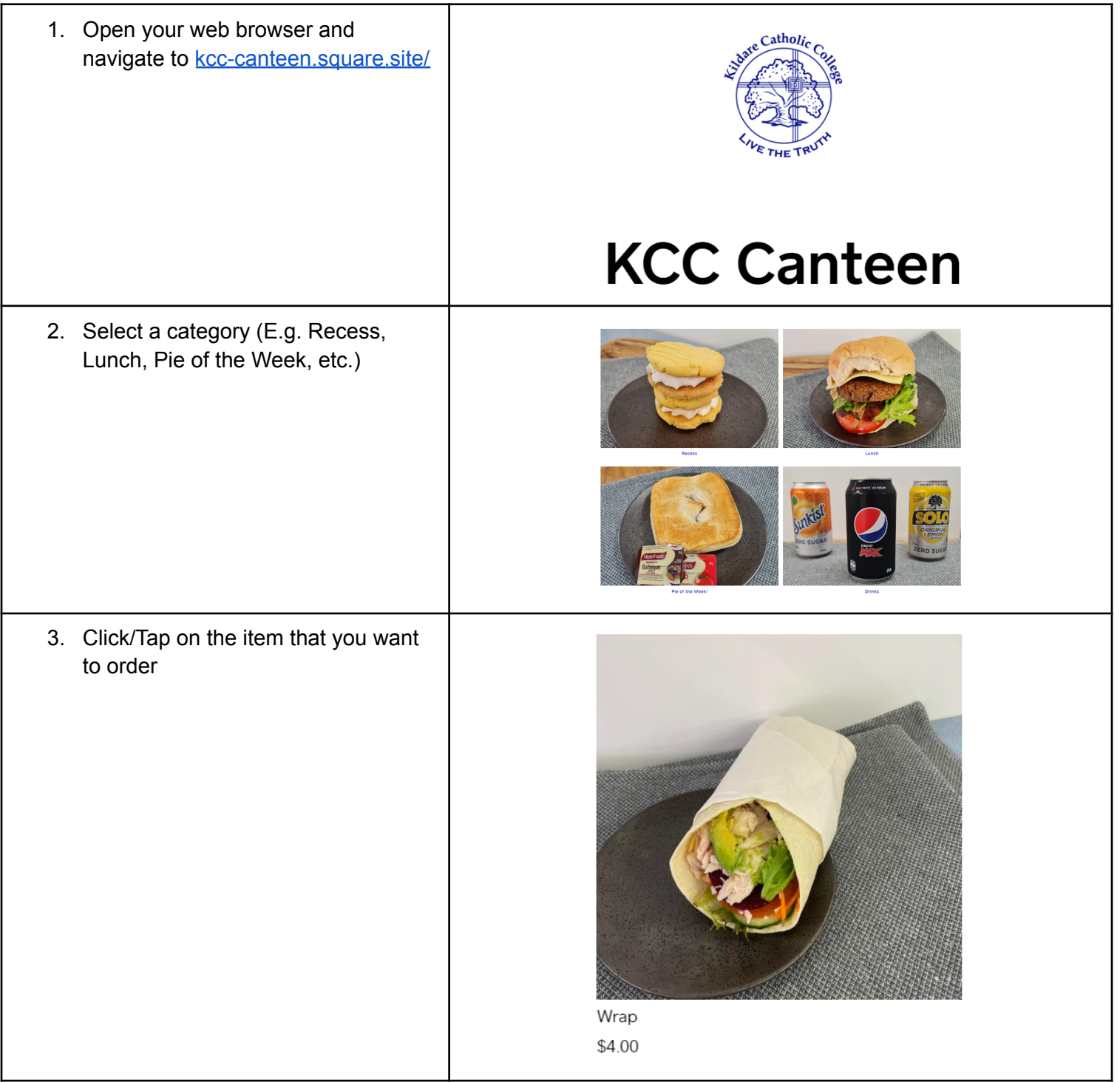

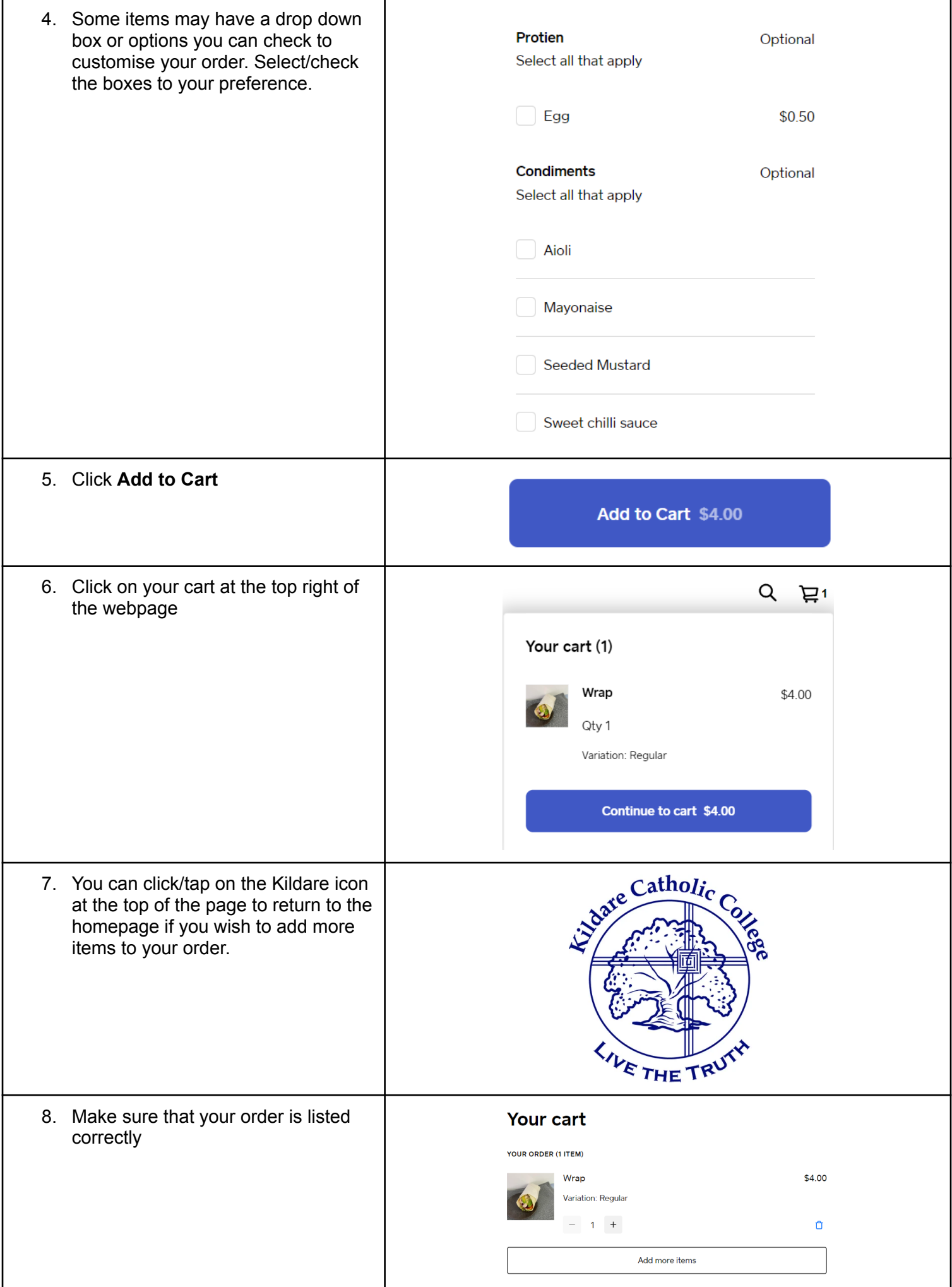

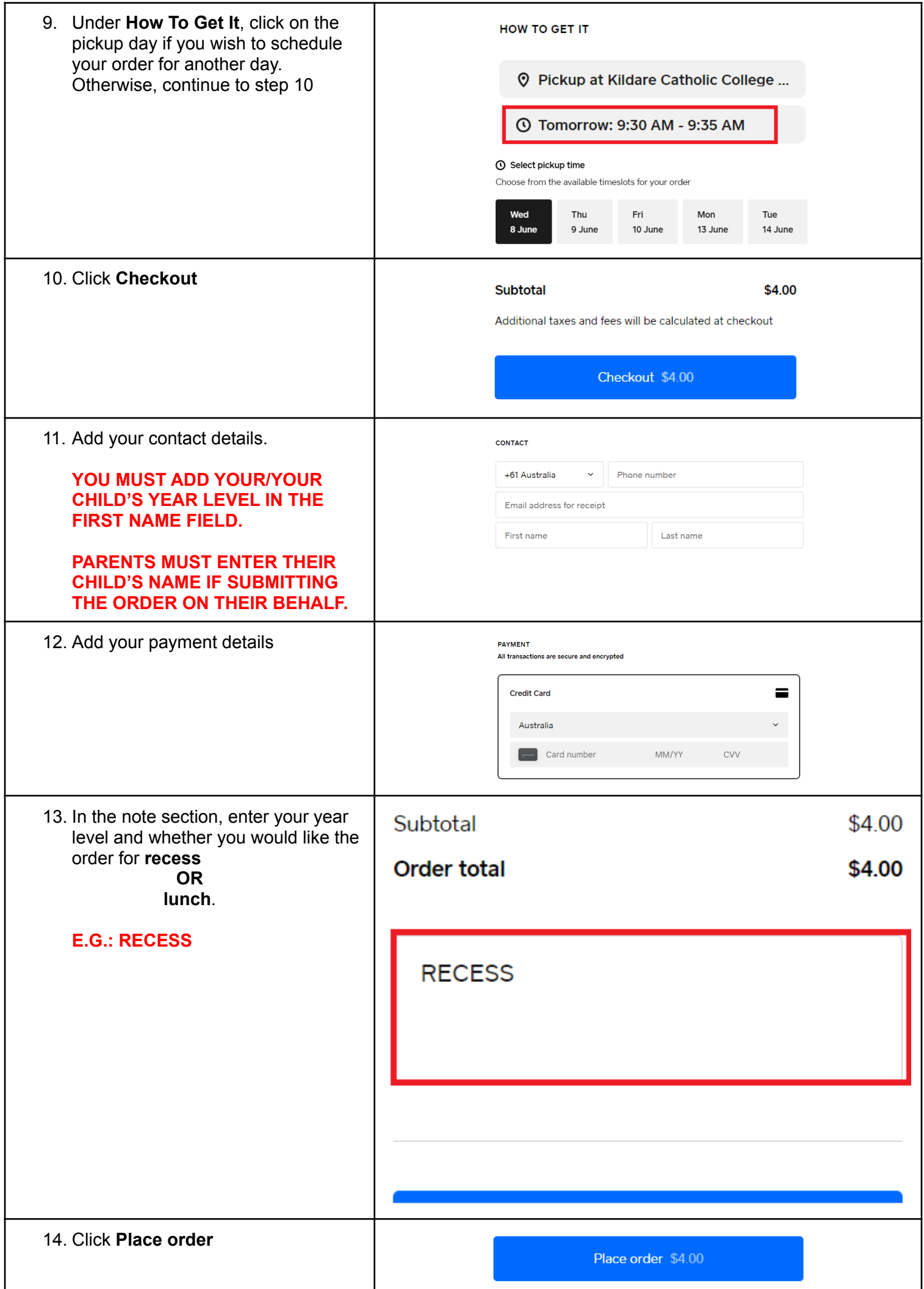

## How to Order From the KCC Cafe (Thursday - Friday)

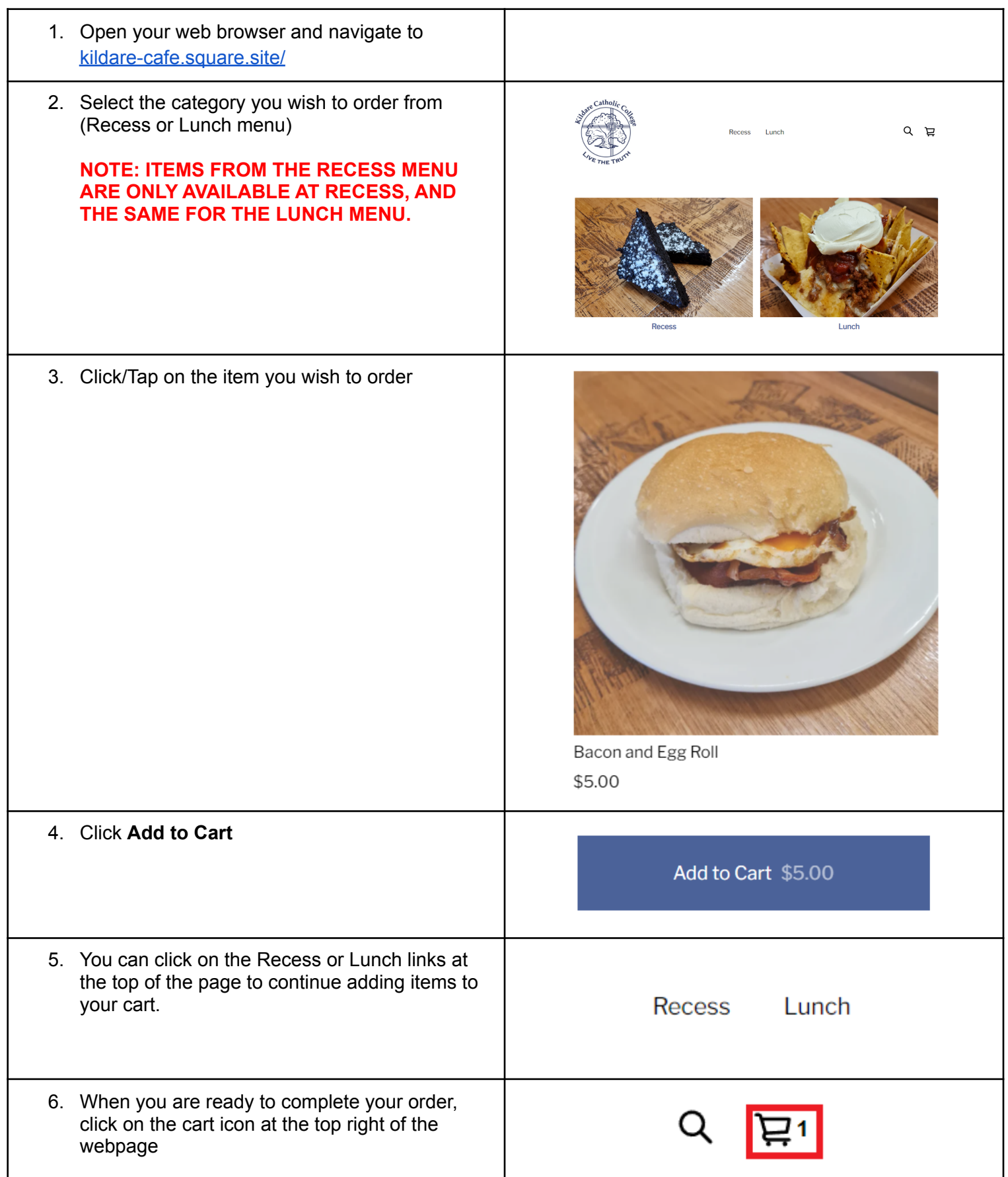

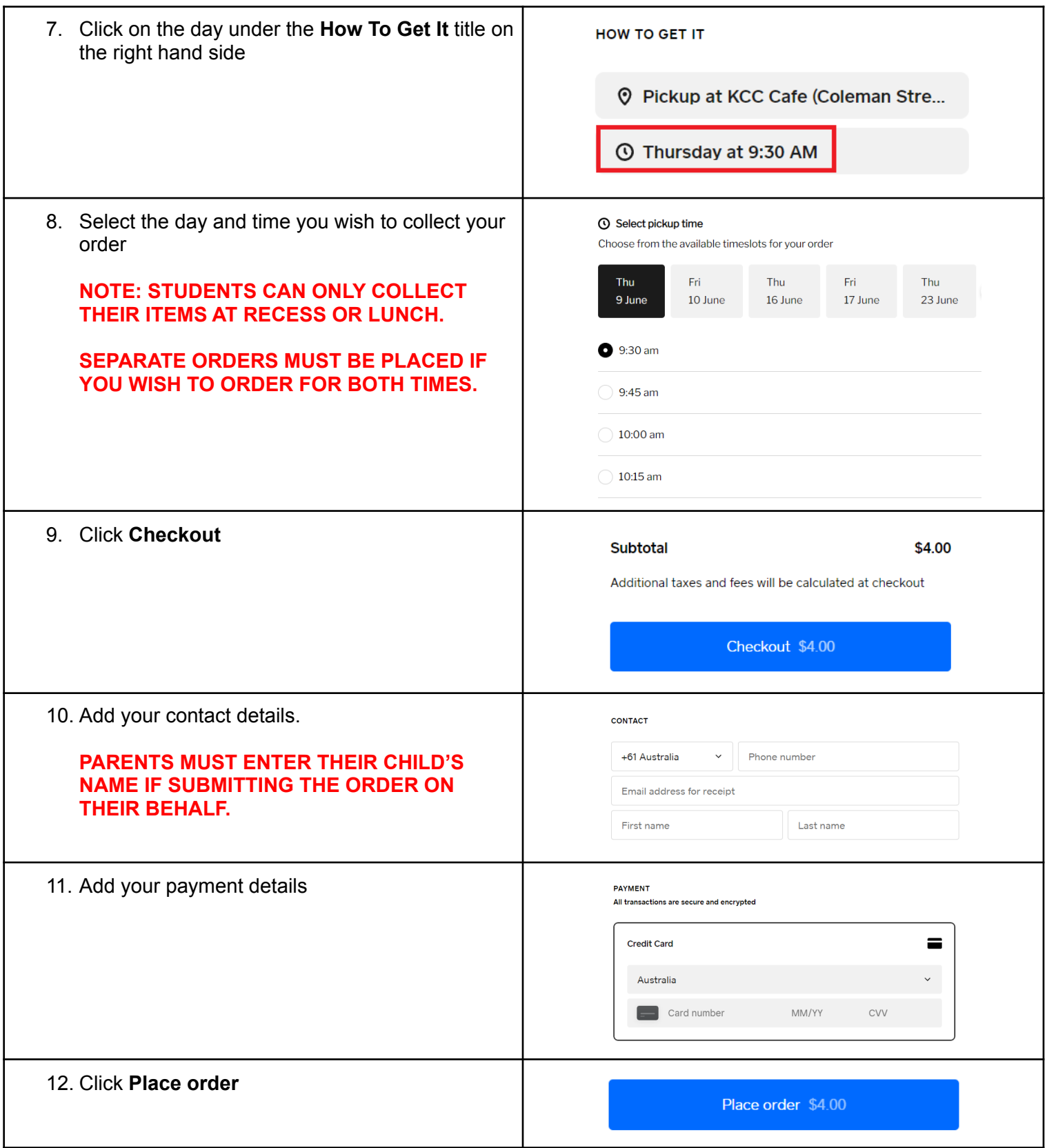